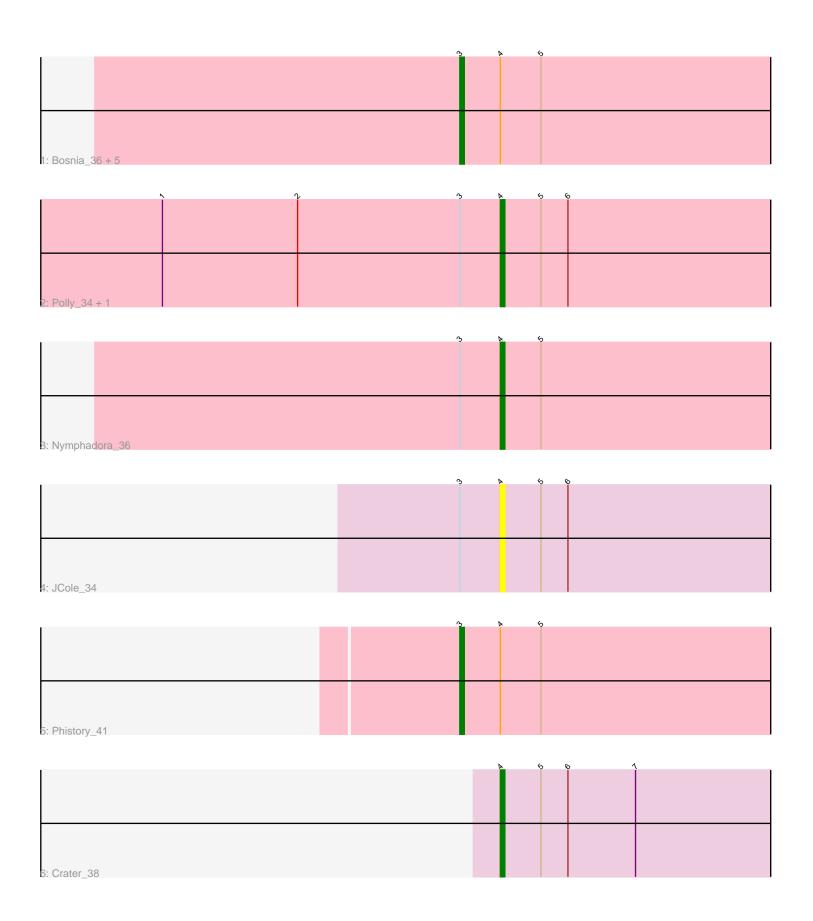

Note: Tracks are now grouped by subcluster and scaled. Switching in subcluster is indicated by changes in track color. Track scale is now set by default to display the region 30 bp upstream of start 1 to 30 bp downstream of the last possible start. If this default region is judged to be packed too tightly with annotated starts, the track will be further scaled to only show that region of the ORF with annotated starts. This action will be indicated by adding "Zoomed" to the title. For starts, yellow indicates the location of called starts comprised solely of Glimmer/GeneMark auto-annotations, green indicates the location of called starts with at least 1 manual gene annotation.

# Pham 87524 Report

This analysis was run 04/28/24 on database version 559.

Pham number 87524 has 12 members, 2 are drafts.

Phages represented in each track:

Track 1: Bosnia\_36, Herod\_36, BatStarr\_36, Eviarto\_36, Hugley\_34, TimTam\_36

Track 2 : Polly\_34, Zameen\_37

Track 3 : Nymphadora\_36

Track 4 : JĆole\_34Track 5 : Phistory 41

• Track 6 : Crater 38

## Summary of Final Annotations (See graph section above for start numbers):

The start number called the most often in the published annotations is 3, it was called in 6 of the 10 non-draft genes in the pham.

Genes that call this "Most Annotated" start:

• BatStarr\_36, Bosnia\_36, Eviarto\_36, Herod\_36, Hugley\_34, Phistory\_41, TimTam\_36,

Genes that have the "Most Annotated" start but do not call it:

JCole\_34, Nymphadora\_36, Polly\_34, Zameen\_37,

Genes that do not have the "Most Annotated" start:

Crater\_38,

## Summary by start number:

#### Start 3:

- Found in 11 of 12 (91.7%) of genes in pham
- Manual Annotations of this start: 6 of 10
- Called 63.6% of time when present
- Phage (with cluster) where this start called: BatStarr\_36 (CZ1), Bosnia\_36 (CZ1), Eviarto\_36 (CZ1), Herod\_36 (CZ1), Hugley\_34 (CZ1), Phistory\_41 (DN1), TimTam\_36 (CZ1),

### Start 4:

• Found in 12 of 12 (100.0%) of genes in pham

- Manual Annotations of this start: 4 of 10
- Called 41.7% of time when present
- Phage (with cluster) where this start called: Crater\_38 (DN3), JCole\_34 (CZ2), Nymphadora\_36 (CZ1), Polly\_34 (CZ1), Zameen\_37 (CZ1),

## **Summary by clusters:**

There are 4 clusters represented in this pham: CZ2, CZ1, DN1, DN3,

Info for manual annotations of cluster CZ1:

- •Start number 3 was manually annotated 5 times for cluster CZ1.
- •Start number 4 was manually annotated 3 times for cluster CZ1.

Info for manual annotations of cluster DN1:

•Start number 3 was manually annotated 1 time for cluster DN1.

Info for manual annotations of cluster DN3:

•Start number 4 was manually annotated 1 time for cluster DN3.

### Gene Information:

Gene: BatStarr\_36 Start: 29844, Stop: 29746, Start Num: 3

Candidate Starts for BatStarr\_36:

(Start: 3 @29844 has 6 MA's), (Start: 4 @29835 has 4 MA's), (5, 29826),

Gene: Bosnia\_36 Start: 29844, Stop: 29746, Start Num: 3

Candidate Starts for Bosnia\_36:

(Start: 3 @29844 has 6 MA's), (Start: 4 @29835 has 4 MA's), (5, 29826),

Gene: Crater 38 Start: 28789, Stop: 28700, Start Num: 4

Candidate Starts for Crater 38:

(Start: 4 @28789 has 4 MA's), (5, 28780), (6, 28774), (7, 28759),

Gene: Eviarto\_36 Start: 29820, Stop: 29722, Start Num: 3

Candidate Starts for Eviarto\_36:

(Start: 3 @29820 has 6 MA's), (Start: 4 @29811 has 4 MA's), (5, 29802),

Gene: Herod 36 Start: 29844, Stop: 29746, Start Num: 3

Candidate Starts for Herod 36:

(Start: 3 @29844 has 6 MA's), (Start: 4 @29835 has 4 MA's), (5, 29826),

Gene: Hugley\_34 Start: 29843, Stop: 29745, Start Num: 3

Candidate Starts for Hugley\_34:

(Start: 3 @29843 has 6 MA's), (Start: 4 @29834 has 4 MA's), (5, 29825),

Gene: JCole 34 Start: 26498, Stop: 26409, Start Num: 4

Candidate Starts for JCole 34:

(Start: 3 @ 26507 has 6 MA's), (Start: 4 @ 26498 has 4 MA's), (5, 26489), (6, 26483),

Gene: Nymphadora\_36 Start: 29835, Stop: 29746, Start Num: 4

Candidate Starts for Nymphadora\_36:

(Start: 3 @29844 has 6 MA's), (Start: 4 @29835 has 4 MA's), (5, 29826),

Gene: Phistory\_41 Start: 30223, Stop: 30125, Start Num: 3

Candidate Starts for Phistory\_41:

(Start: 3 @30223 has 6 MA's), (Start: 4 @30214 has 4 MA's), (5, 30205),

Gene: Polly\_34 Start: 29124, Stop: 29029, Start Num: 4

Candidate Starts for Polly\_34:

(1, 29199), (2, 29169), (Start: 3 @29133 has 6 MA's), (Start: 4 @29124 has 4 MA's), (5, 29115), (6, 2010)

29109),

Gene: TimTam\_36 Start: 29844, Stop: 29746, Start Num: 3

Candidate Starts for TimTam\_36:

(Start: 3 @29844 has 6 MA's), (Start: 4 @29835 has 4 MA's), (5, 29826),

Gene: Zameen\_37 Start: 29681, Stop: 29586, Start Num: 4

Candidate Starts for Zameen\_37:

(1, 29756), (2, 29726), (Start: 3 @29690 has 6 MA's), (Start: 4 @29681 has 4 MA's), (5, 29672), (6, 29666),